# **Analysis of Variance and Design of Experiments**

#### **2** *n* **Factorial Experiments**

**:::**

## **Lecture 34Terminologies and Notations**

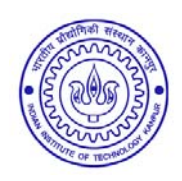

**Shalabh Department of Mathematics and Statistics Indian Institute of Technology Kanpur**

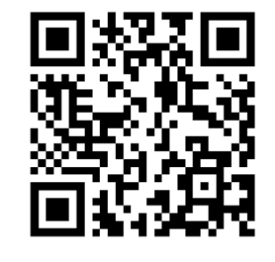

**Slides can be downloaded from http://home.iitk.ac.in/~shalab/sp**<sup>1</sup>

**Factorial experiments involve simultaneously more than one factor each at two or more levels.**

**Several factors affect simultaneously the characteristic under study in factorial experiments and the experimenter is interested in the main effects and the interaction effects among different factors.**

**First we consider an example to understand the utility of factorial experiments.**

**Example: Suppose the yield from different plots in an agricultural experiment depend upon**

**1. (i) variety of crop and (ii) type of fertilizer.**

**Both the factors are in the control of experimenter.**

**2. (iii) Soil fertility. This factor is not in the control of experimenter.**

**In order to compare the different crop varieties**

**‐ assign it to different plots keeping other factors like irrigation,**

**fertilizer, etc. fixed and the same for all the plots.**

‐ **The conclusions for this will be valid only for the crops grown under similar conditions with respect to the factors like fertilizer, irrigation etc.**

**In order to compare different fertilizers (or different dosage of fertilizers)**

- **sow single crop on all the plots and vary the quantity of fertilizer from plot to plot.**
- **The conclusions will become invalid if different varieties of crop are sown.**
- **It is quite possible that one variety may respond differently than another to a particular type of fertilizer.**

**Through the factorial experiments, we can study the individual effect of each factor and interaction effect.**

**Now we consider a 2 2 factorial experiment with an example and try to develop and understand the theory and notations through this example.**

**Factors**

**Levels**

**A general notation for representing the factors is to use capital letters, e.g.,** *A,B,C* **etc. and** 

**levels of a factor are represented in small letters.** 

For example, if there are two levels of  $A$ , they are denoted as  $\boldsymbol{a}_0$ and  $a_{1}$ .

Similarly the two levels of  $B$  are represented as  $b_0$  and  $b_1$ .

**Other alternative representation to indicate the two levels of** *A*  $\mathbf{0}$  (for  $\mathbf{a}_0$ ) and 1 (for  $\mathbf{a}_1$ ).

The factors of  $B$  are then 0 (for  $b_0$ ) and 1 (for  $b_1$ ).

**Treatment combinations are as follows:**

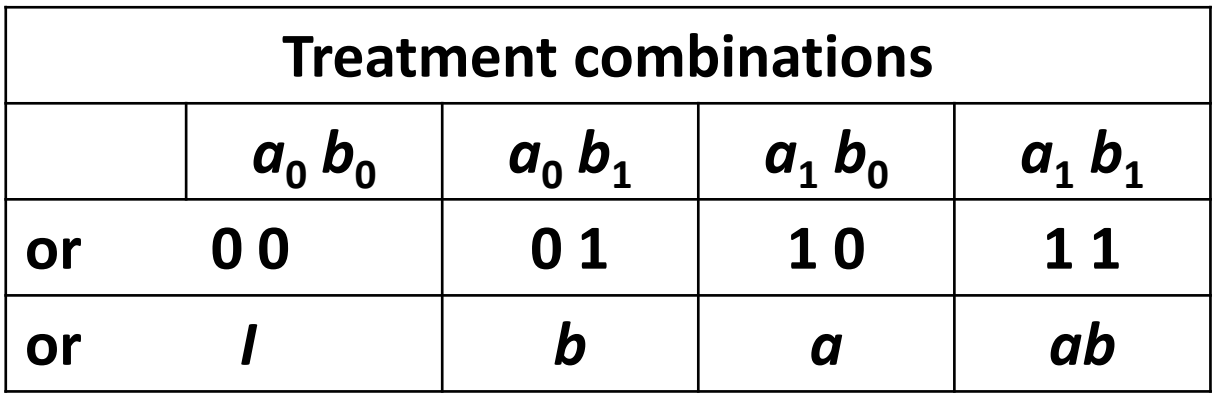

*I* denotes that both the treatments are at lower level –  $a_{0}$   $b_{0}$  or 0 0

**(***ab***): Mean of all observations which receive the treatment combinations** *ab***.**

**Note: An important point to remember is that the factorial experiments are conducted in a design of experiment. For example, the factorial experiment is conducted as an RBD.**

**For example, if there are** 

- **two levels of A, they are denoted as**  $a_0$  **and**  $a_1$ **.**
- **two levels of** *B* **are represented as**  $b_0$  **and**  $b_1$ **.**
- **two levels of C are represented as**  $c_0$  **and**  $c_1$ **.**

**Other alternative representation to indicate the two levels of** *A*  $\bf{0}$  (for  $\bf{\alpha}_0$ ) and 1 (for  $\bf{\alpha}_1$ ).

The factors of  $B$  are then 0 (for  $b_0$ ) and 1 (for  $b_1$ ).

The factors of  $C$  are then 0 (for  $c^{}_{0}$ ) and 1 (for  $c^{}_{1}$ ).

**Treatment combinations are as follows:**

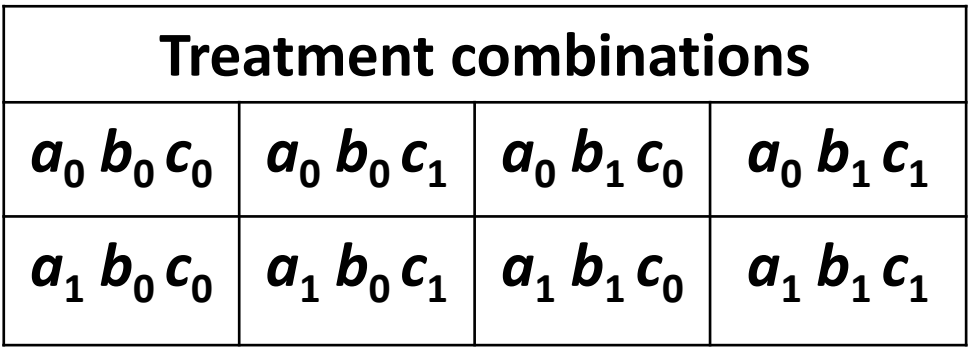

**Example:** 

**Two factors: Irrigation (***I***) and Nitrogen (***N***).**

**Levels:** 

```
Irrigation has 2 levels: I_0 and I_1
```

```
Nitrogen has 3 levels: N_0, N_1 and N_2
```
#### **We need two RBD**

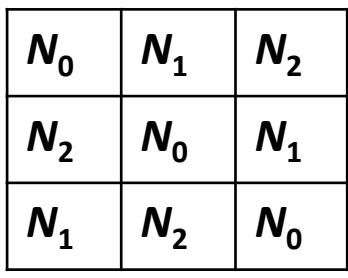

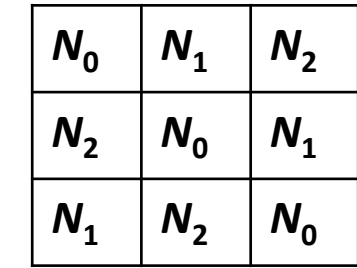

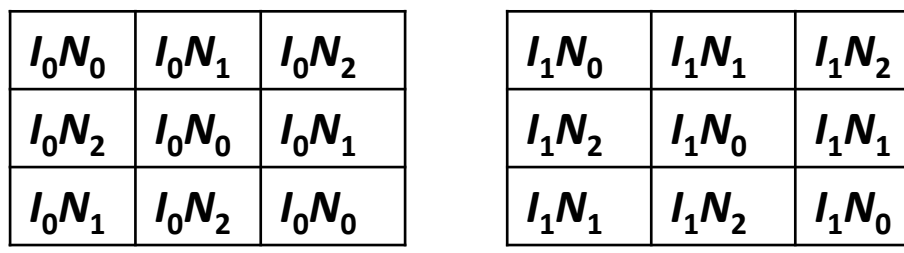

#### **Total number of plots required : 18**

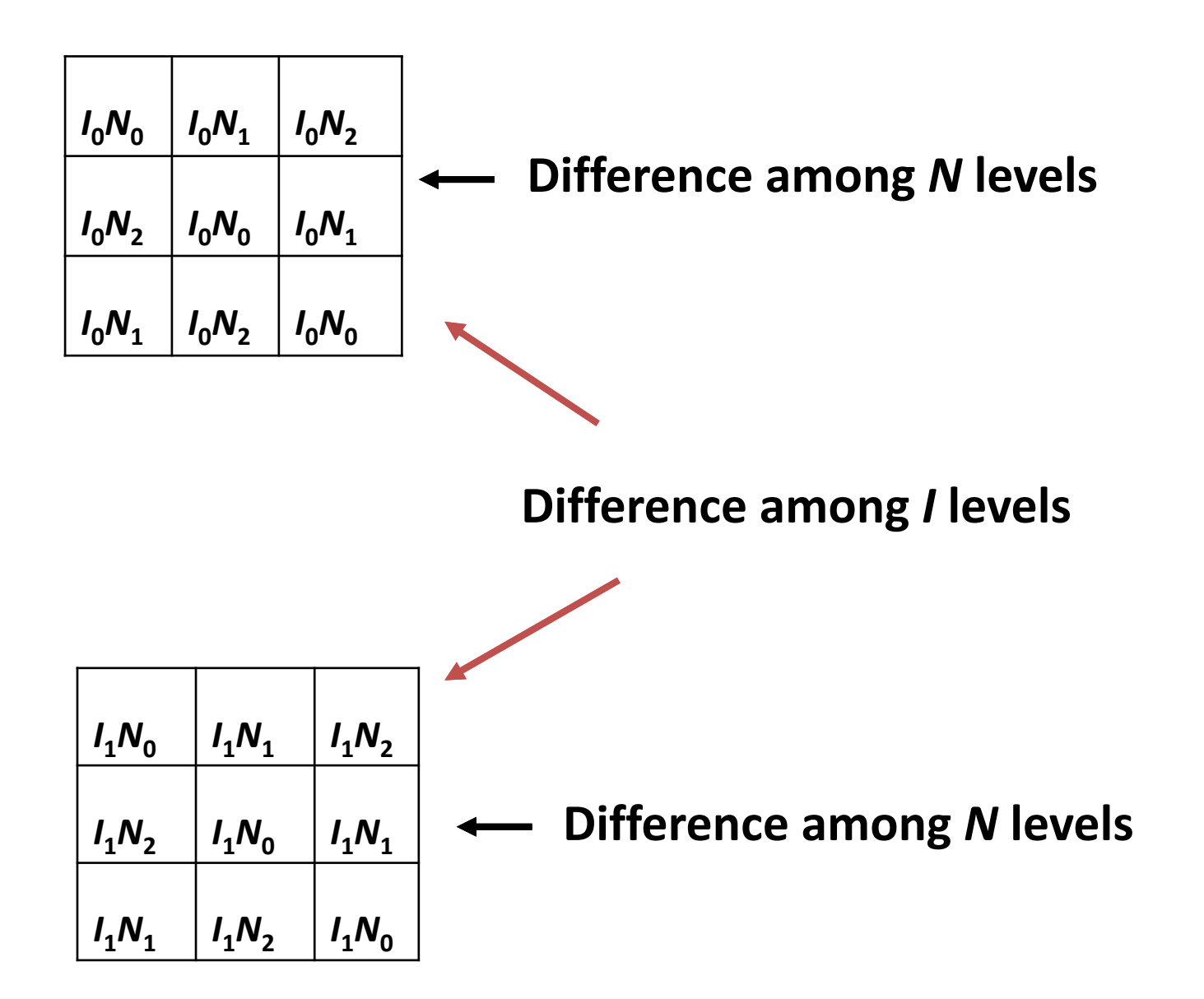

**Example:** 

**Two factors: Irrigation (***I***) and Nitrogen (***N***).**

**Levels:** 

```
Irrigation has 2 levels: I_0 and I_1
```

```
Nitrogen has 2 levels: N0 and N1
```
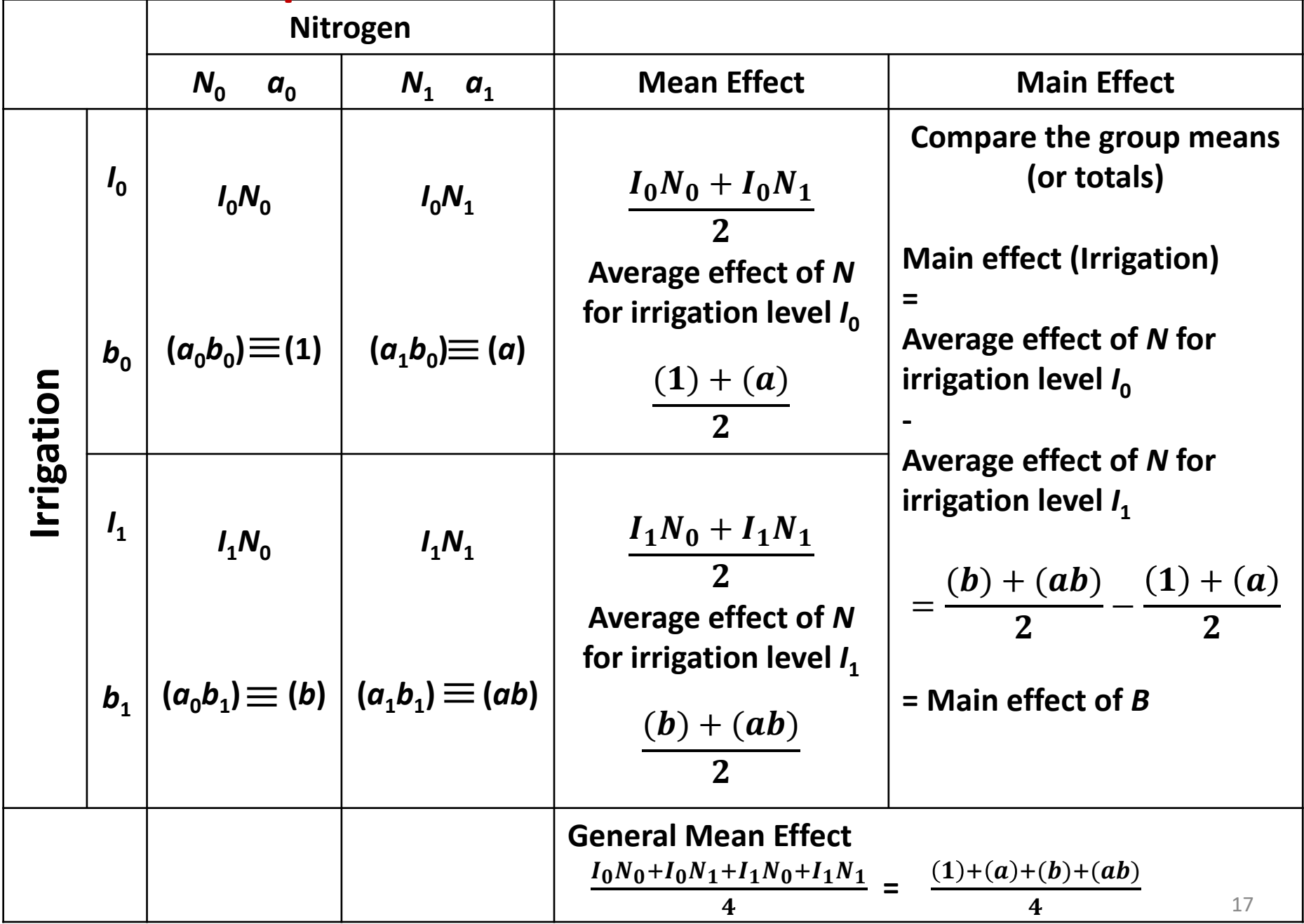

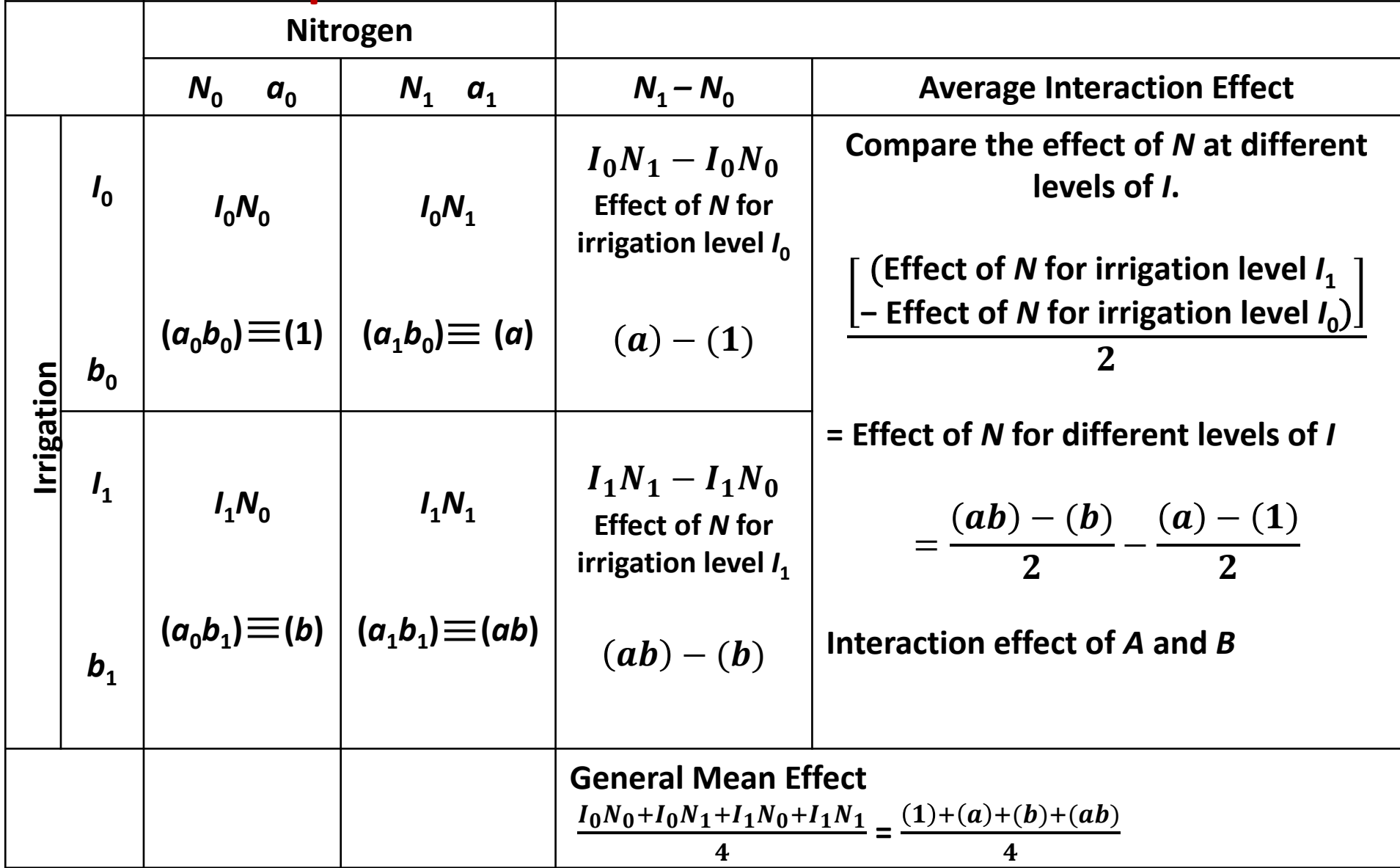

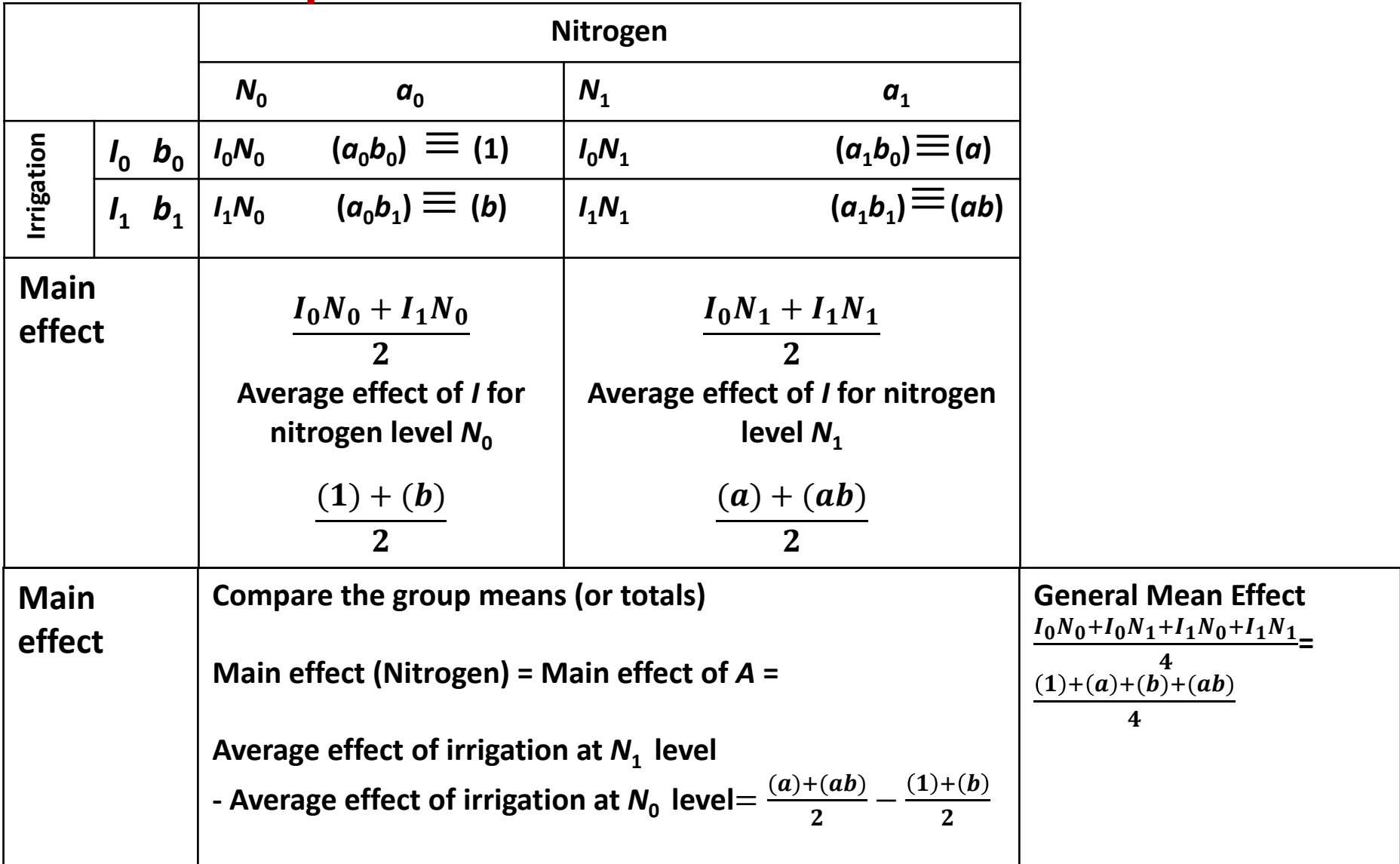

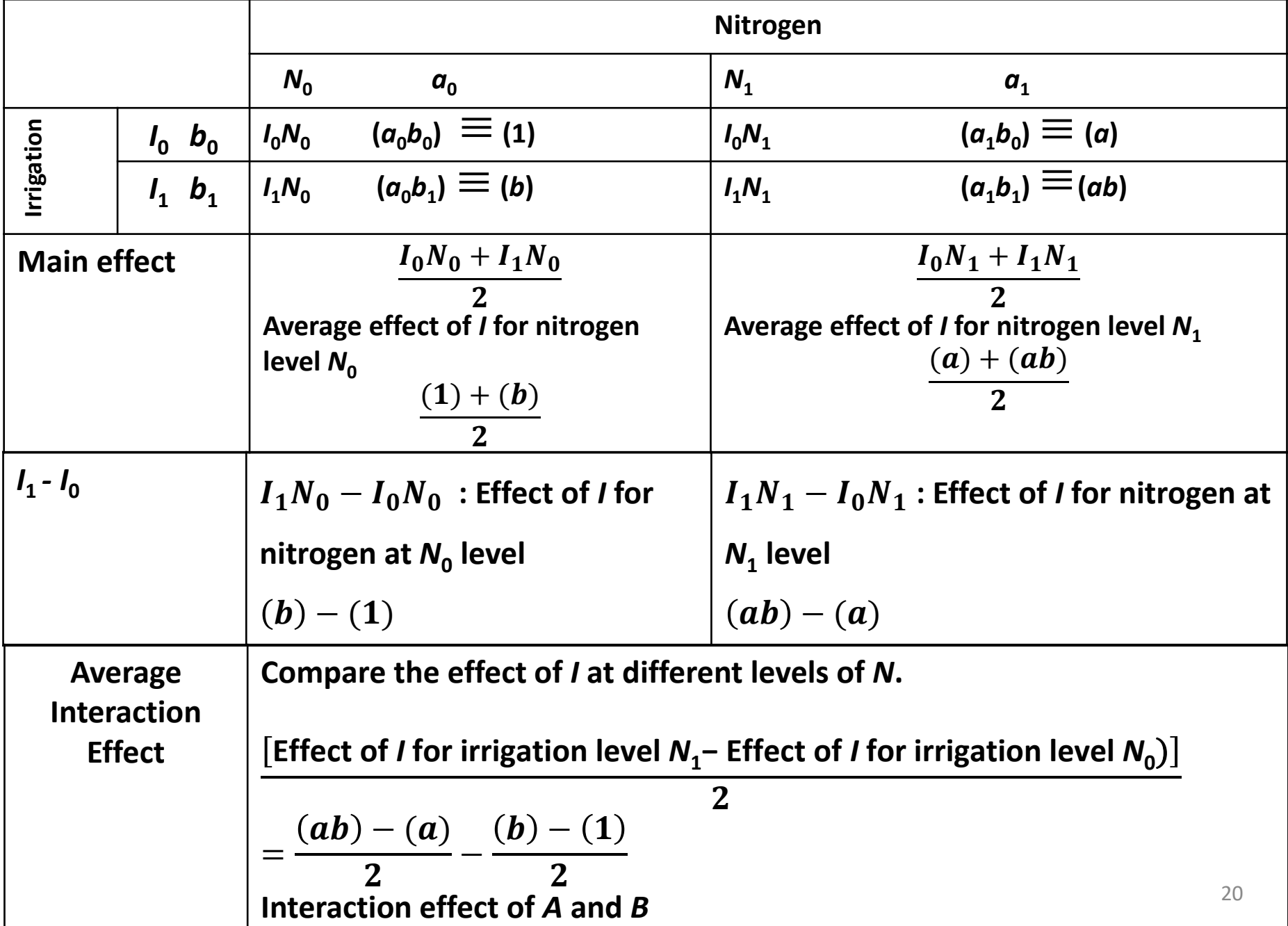